Biblioteca di Chimica "Cesare Pecile"

## **RISORSE E SERVIZI A TUA DISPOSIZIONE**

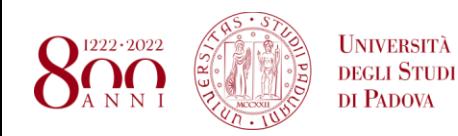

Chiara Calugi Filippo Vomiero **SISTEMA BIBLIOTECARIO DI ATENEO** 

#### **Programma del corso**

#### **Biblioteca luogo fisico**

- dove trovarci
- cosa c'è
- che servizi offre

**Biblioteca digitale**

● servizi online a tua disposizione

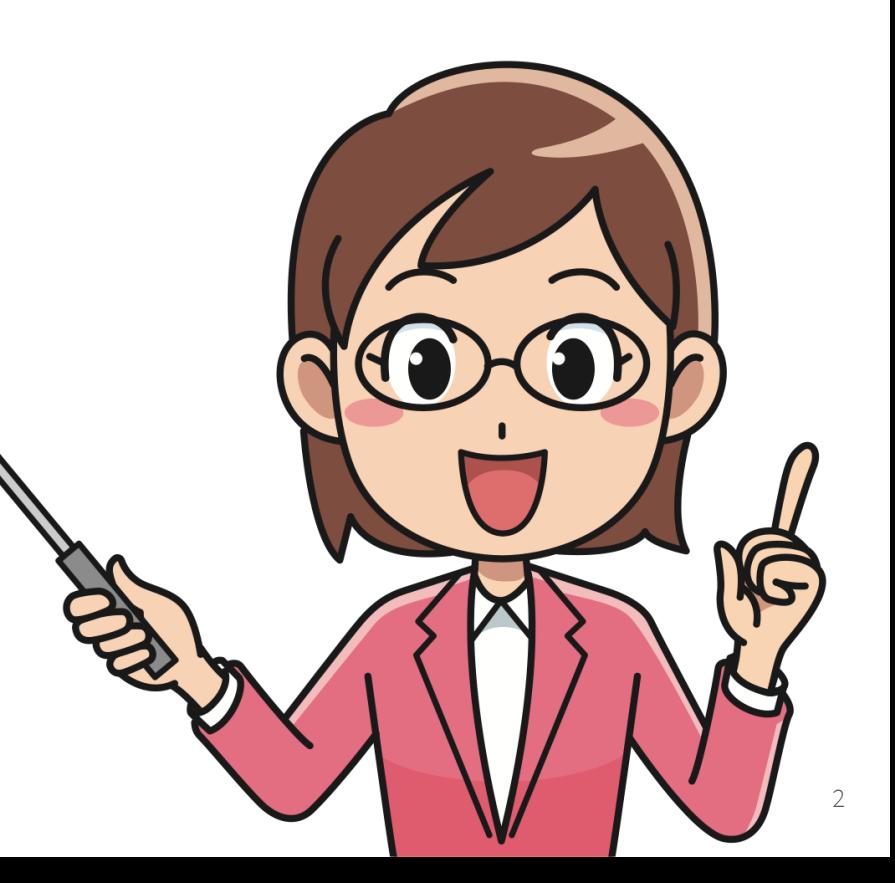

#### **Programma del corso**

#### **Biblioteca luogo fisico**

- dove trovarci
- cosa c'è
- che servizi offre

#### **Biblioteca digitale**

● servizi online a tua disposizione

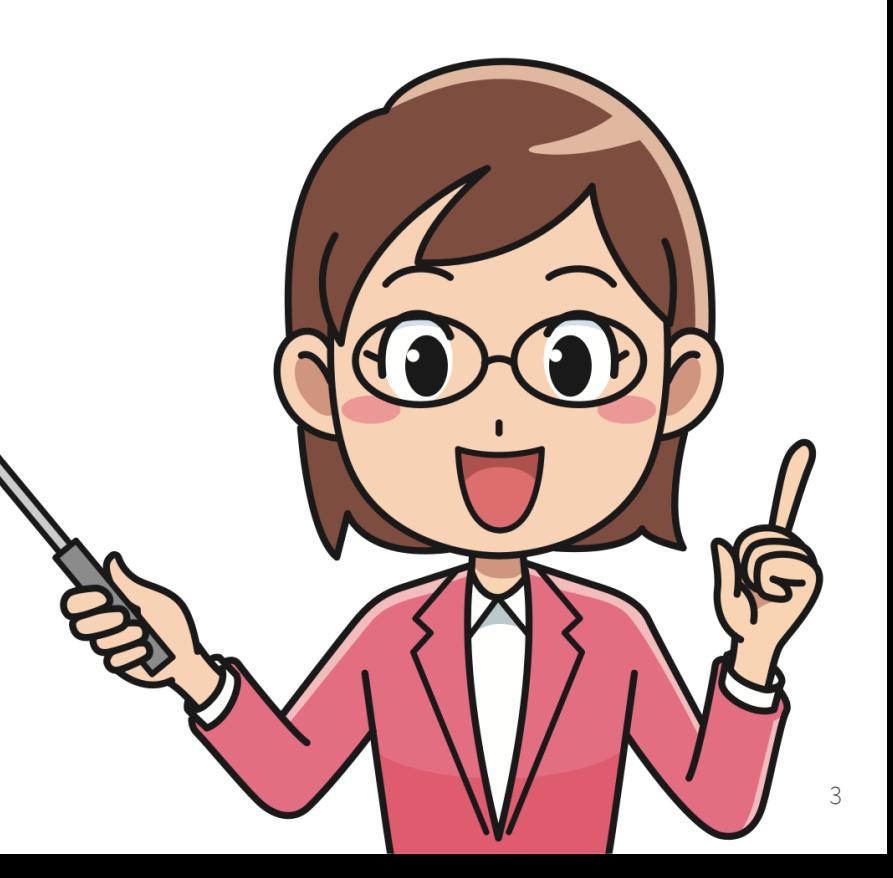

#### **Biblioteca luogo fisico**

#### **Biblioteca di Chimica "C. Pecile" via Marzolo 1**

Orario di apertura: Lunedì -giovedì 8:30 -18:00

Venerdì 8:30 -14:00

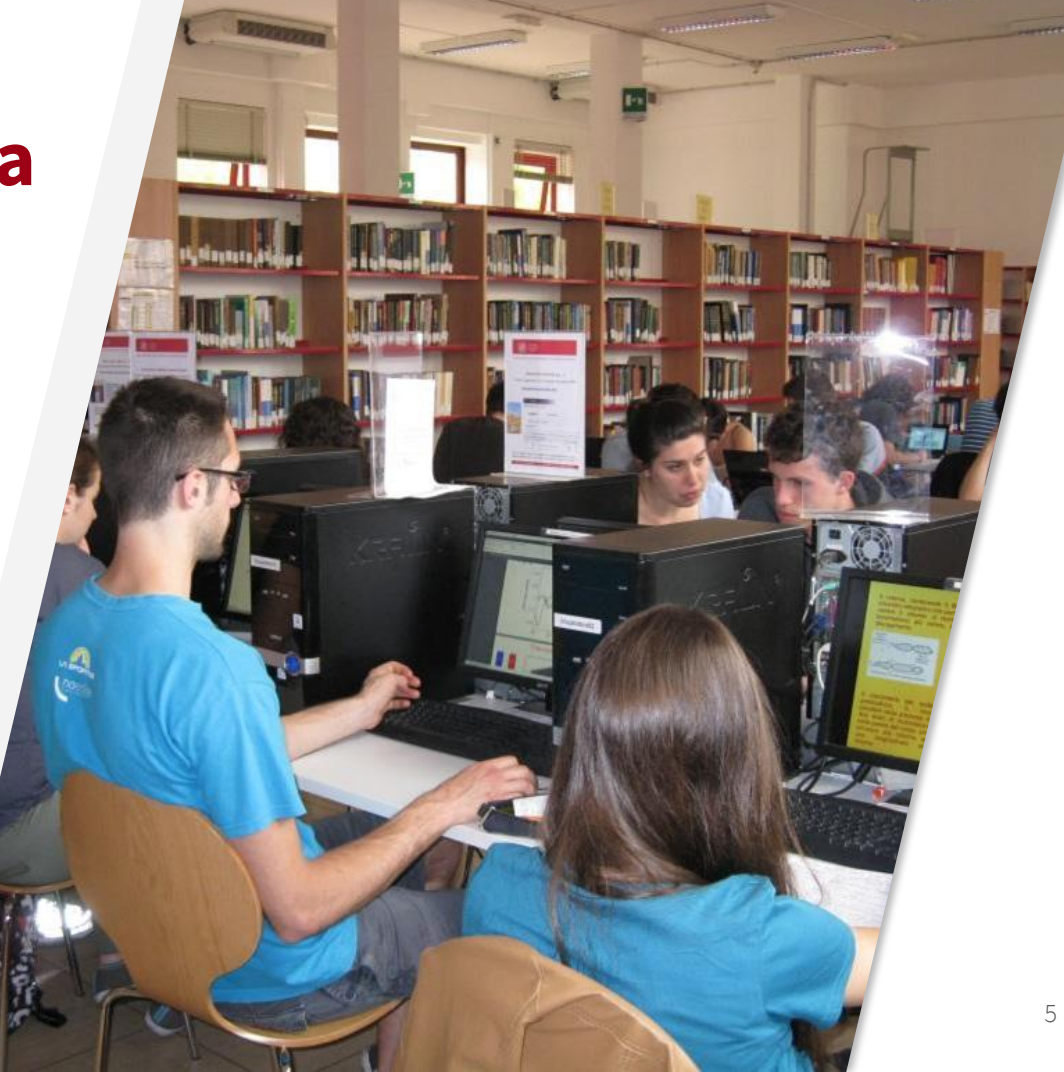

#### **Biblioteca di Chimica "C. Pecile"**

La Biblioteca di Chimica ha 70 posti a sedere

Puoi prenotare il tuo posto con l'app

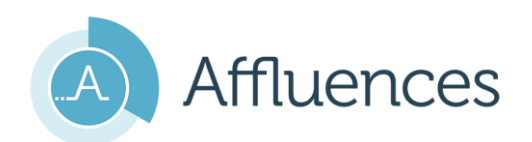

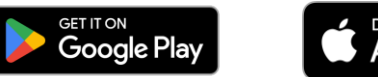

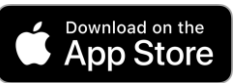

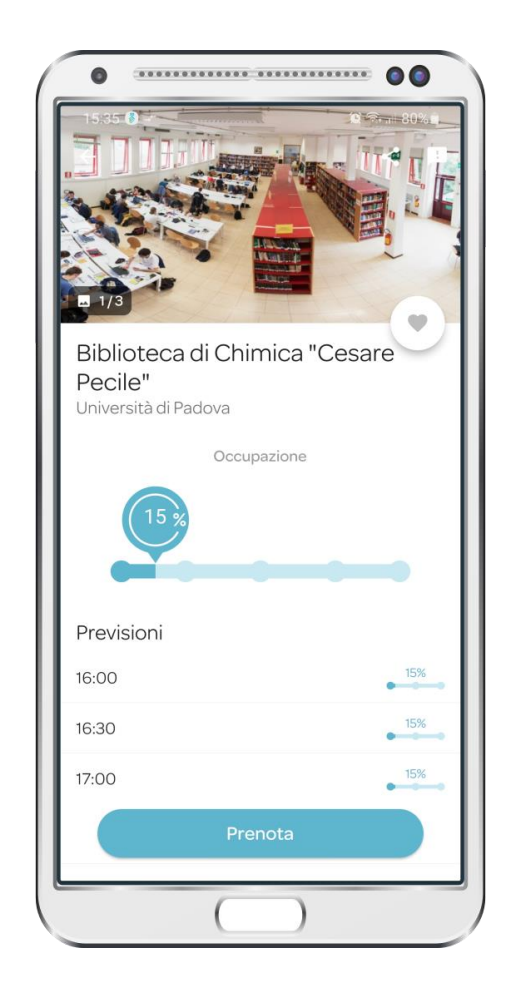

#### **Le biblioteche del Polo di Scienze**

- 1. Biblioteca di Scienze del Farmaco e Storia della Scienza
- 2. Biblioteca di Chimica "Cesare Pecile"
- 3. Biblioteca di Fisica e Astronomia -sede di Fisica
- 4. Biblioteca di Geoscienze
- 5. Biblioteca di Matematica
- 6. Biblioteca Biologico -Medica "A. Vallisneri"
- 7. Biblioteca di Fisica e Astronomia -sede di Astronomia

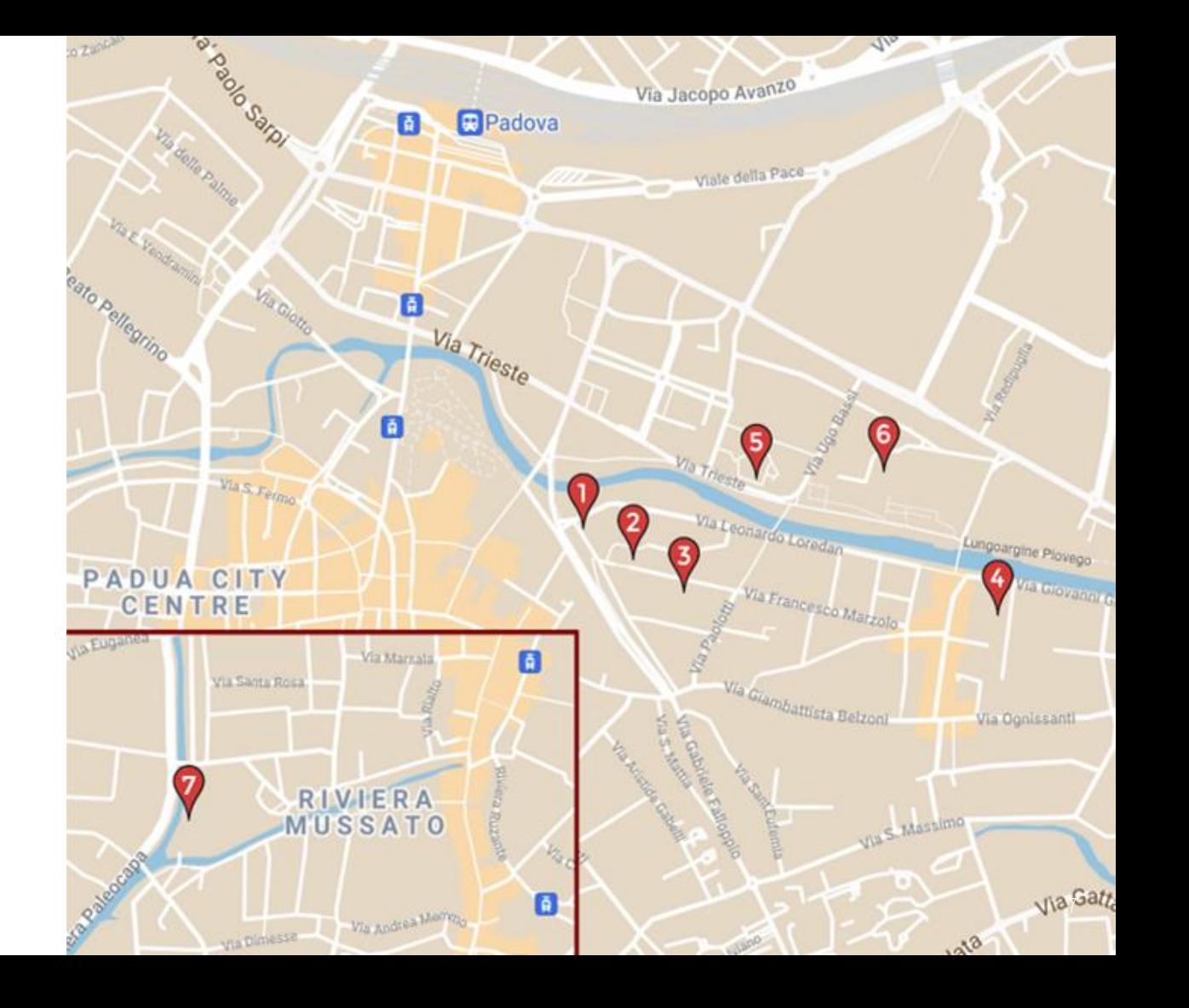

- consultare e prendere a prestito i libri
- trovare i testi di esame
- utilizzare i computer della biblioteca
- connetterti gratuitamente con la rete wi -fi
- fare stampe e scansioni

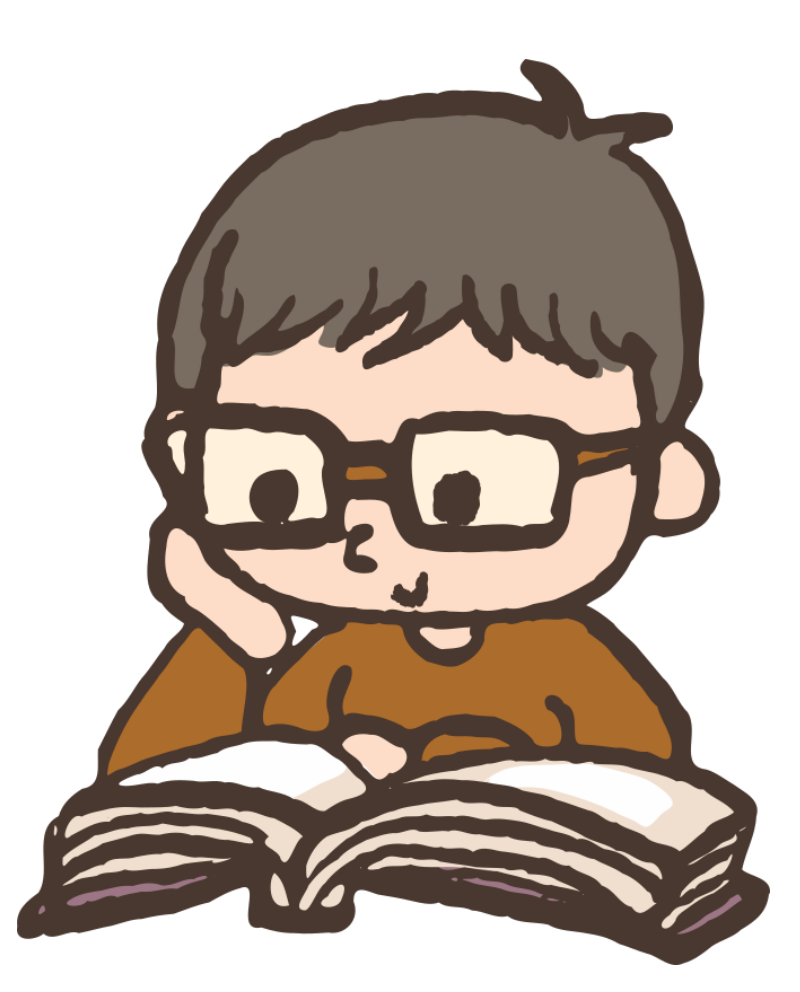

- consultare e prendere a prestito i libri
- trovare i testi di esame
- utilizzare i computer della biblioteca
- connetterti gratuitamente con la rete wi -fi
- fare stampe e scansioni

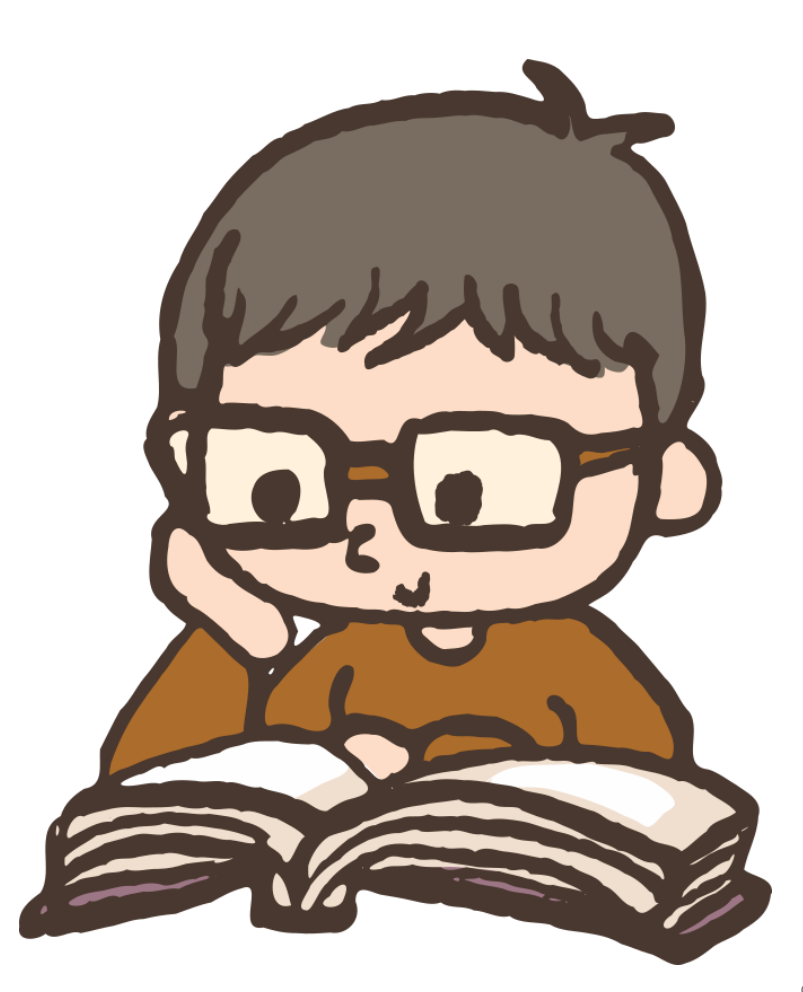

- consultare e prendere a prestito i libri
- trovare i testi di esame
- utilizzare i computer della biblioteca
- connetterti gratuitamente con la rete wi -fi
- fare stampe e scansioni

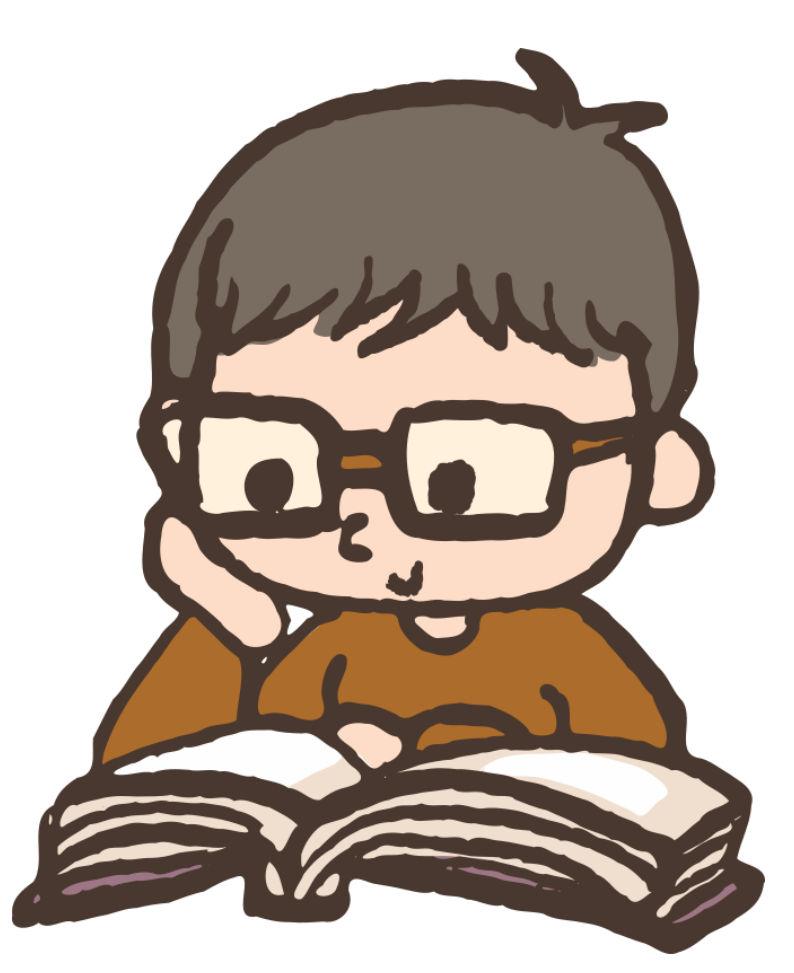

- consultare e prendere a prestito i libri
- trovare i testi di esame
- utilizzare i computer della biblioteca
- connetterti gratuitamente con la rete wi -fi
- fare stampe e scansioni

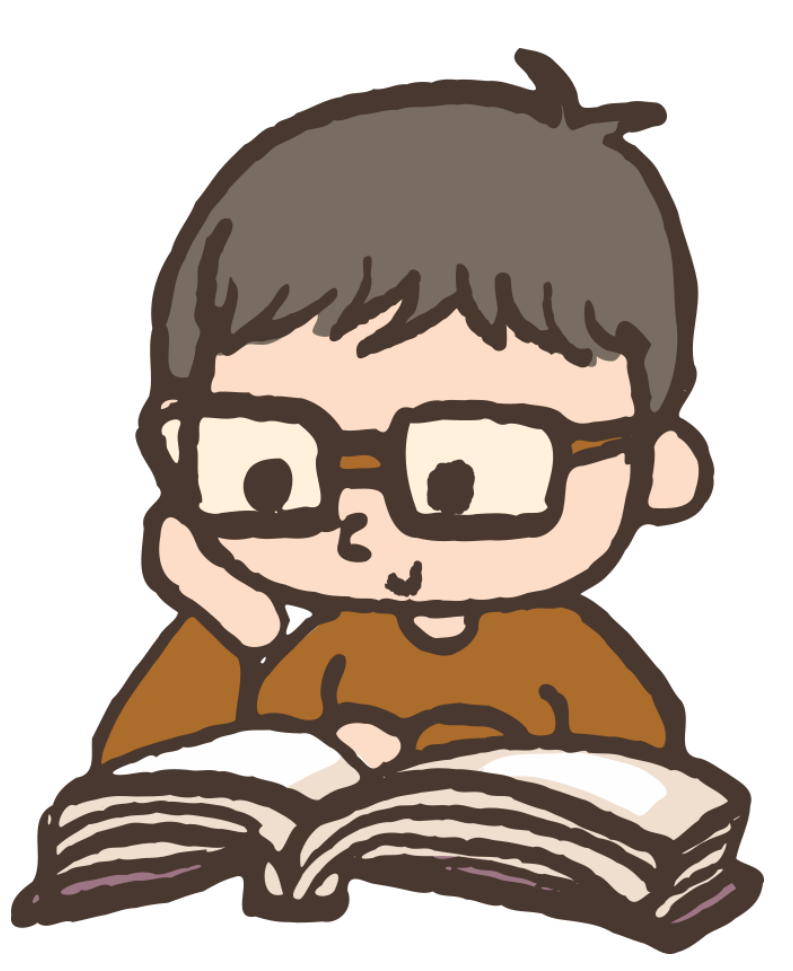

- consultare e prendere a prestito i libri
- trovare i testi di esame
- utilizzare i computer della biblioteca
- connetterti gratuitamente con la rete wi -fi
- fare stampe e scansioni

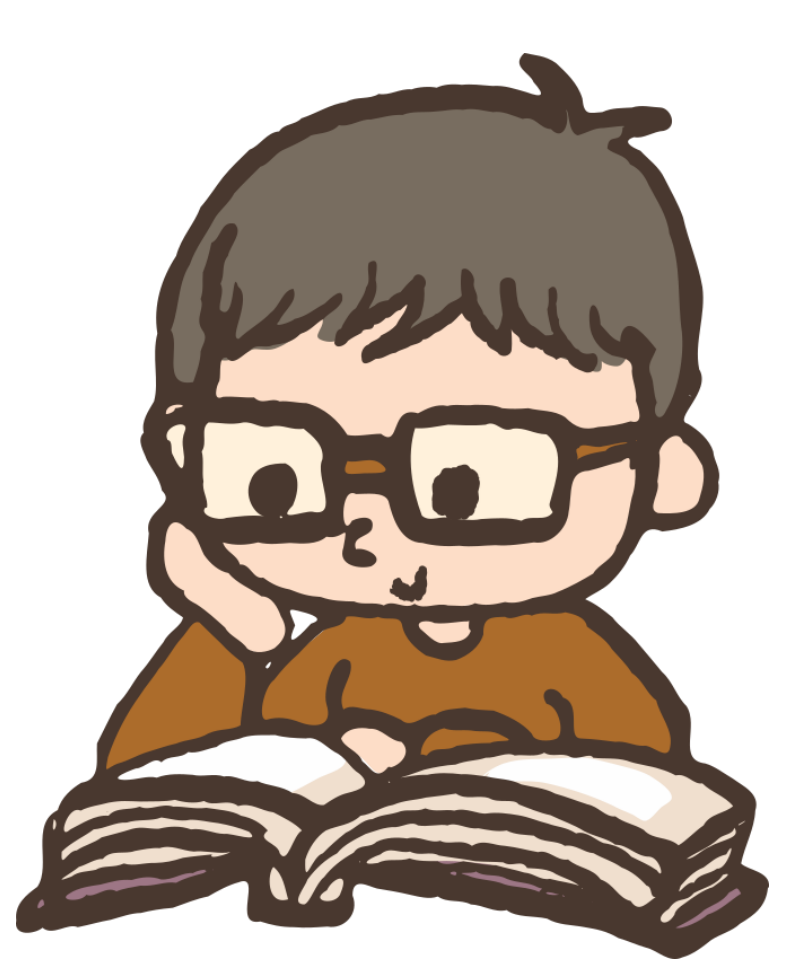

#### **Consultazione e prestito**

- numero massimo di prestiti: **15 libri per ciascuna biblioteca**
- durata del prestito: **1 mese**
- durata massima dei rinnovi: **6 mesi**
- NB: se il prestito è scaduto o è presente una prenotazione, non puoi procedere al rinnovo, ma devi riconsegnare il libro

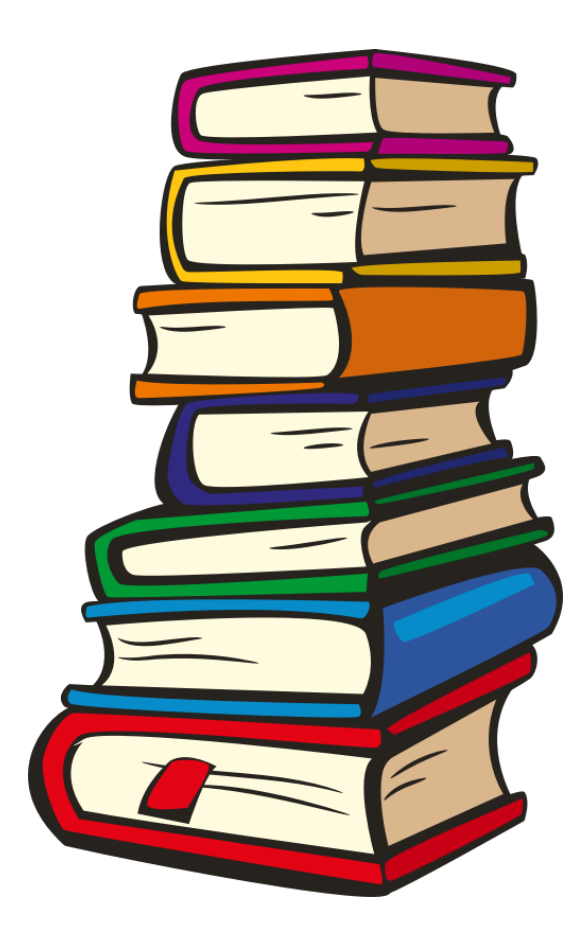

#### **Consultazione e prestito**

- numero massimo di prestiti: **15 libri per ciascuna biblioteca**
- durata del prestito: **1 mese**
- durata massima dei rinnovi: **6 mesi**
- NB: se il prestito è scaduto o è presente una prenotazione, non puoi procedere al rinnovo, ma devi riconsegnare il libro

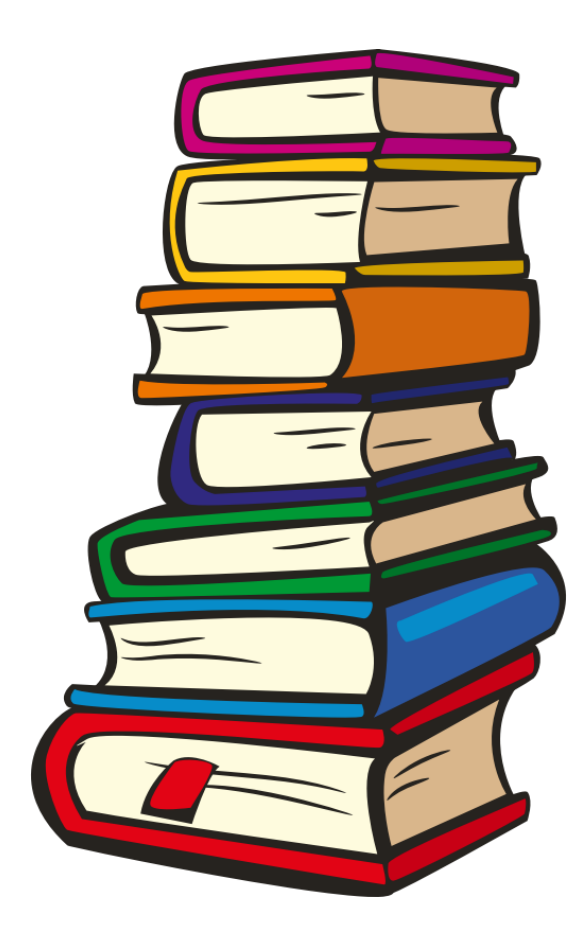

#### **Consultazione e prestito**

- numero massimo di prestiti: **15 libri per ciascuna biblioteca**
- durata del prestito: **1 mese**
- durata massima dei rinnovi: **6 mesi**
- NB: se il prestito è scaduto o è presente una prenotazione, non puoi procedere al rinnovo, ma devi riconsegnare il libro

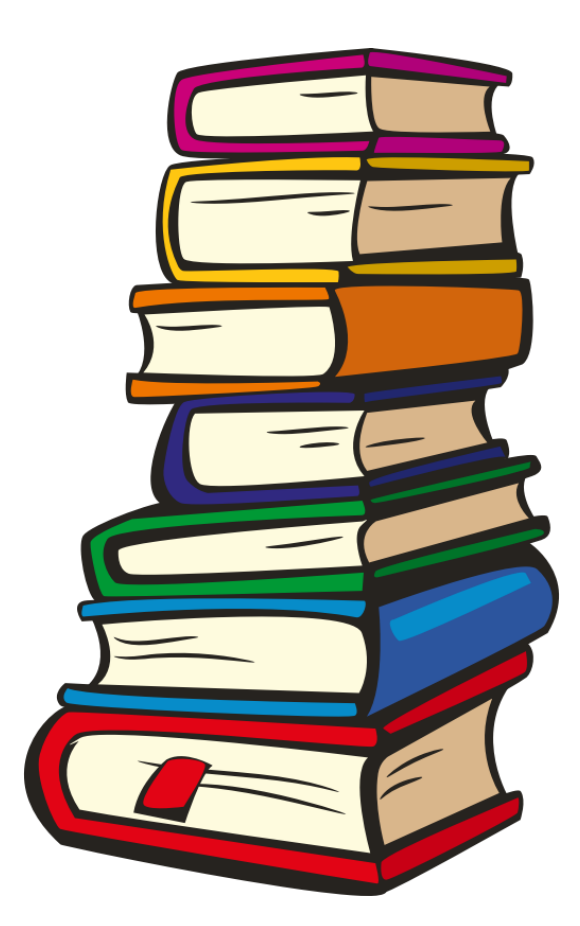

#### **Connessione a internet**

Puoi usare i PC della biblioteca, prendere a prestito un portatile oppure connetterti col tuo dispositivo alla rete wi-fi

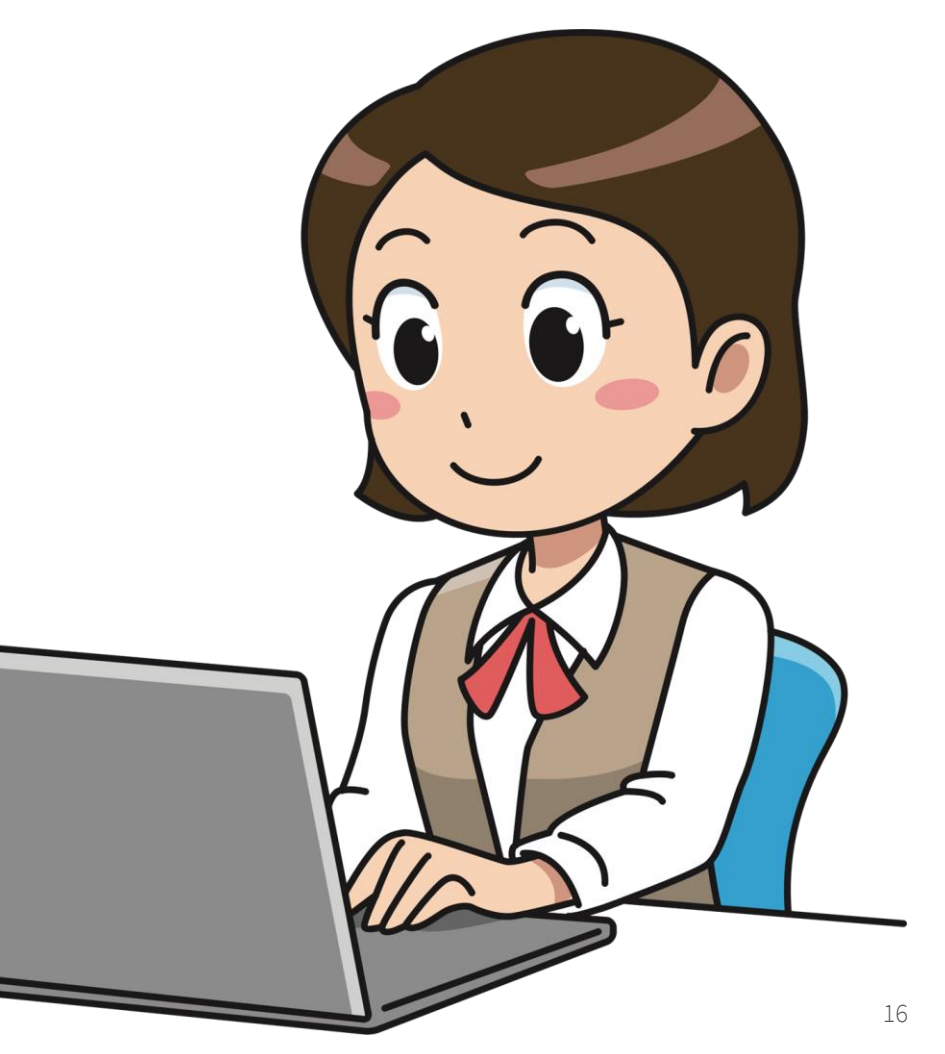

#### **Stampe e scansioni**

Puoi fotocopiare parti di libri o articoli di riviste, stampare e fare scansioni abilitando il tuo badge su: unipd.albamyprint.it

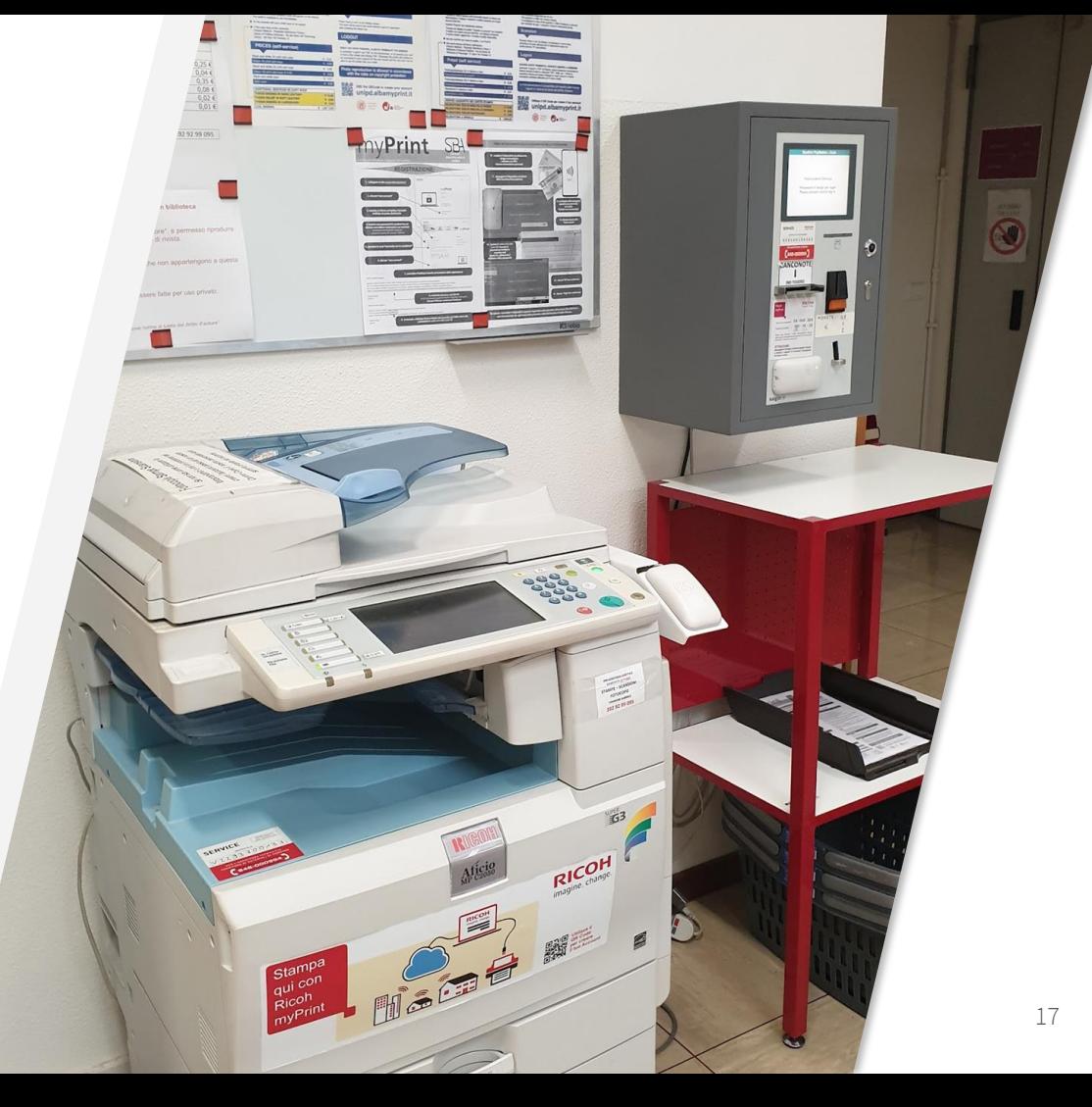

#### **Testi d'esame**

I testi d'esame, collocati a scaffale nella sezione DIDATTICA, hanno un prestito ridotto.

Li riconosci dai bollini colorati applicati sul dorso

rosso = non prestabile

- $giallo = \text{prestito}$
- notturno/festivo

verde = prestito 15 gg.

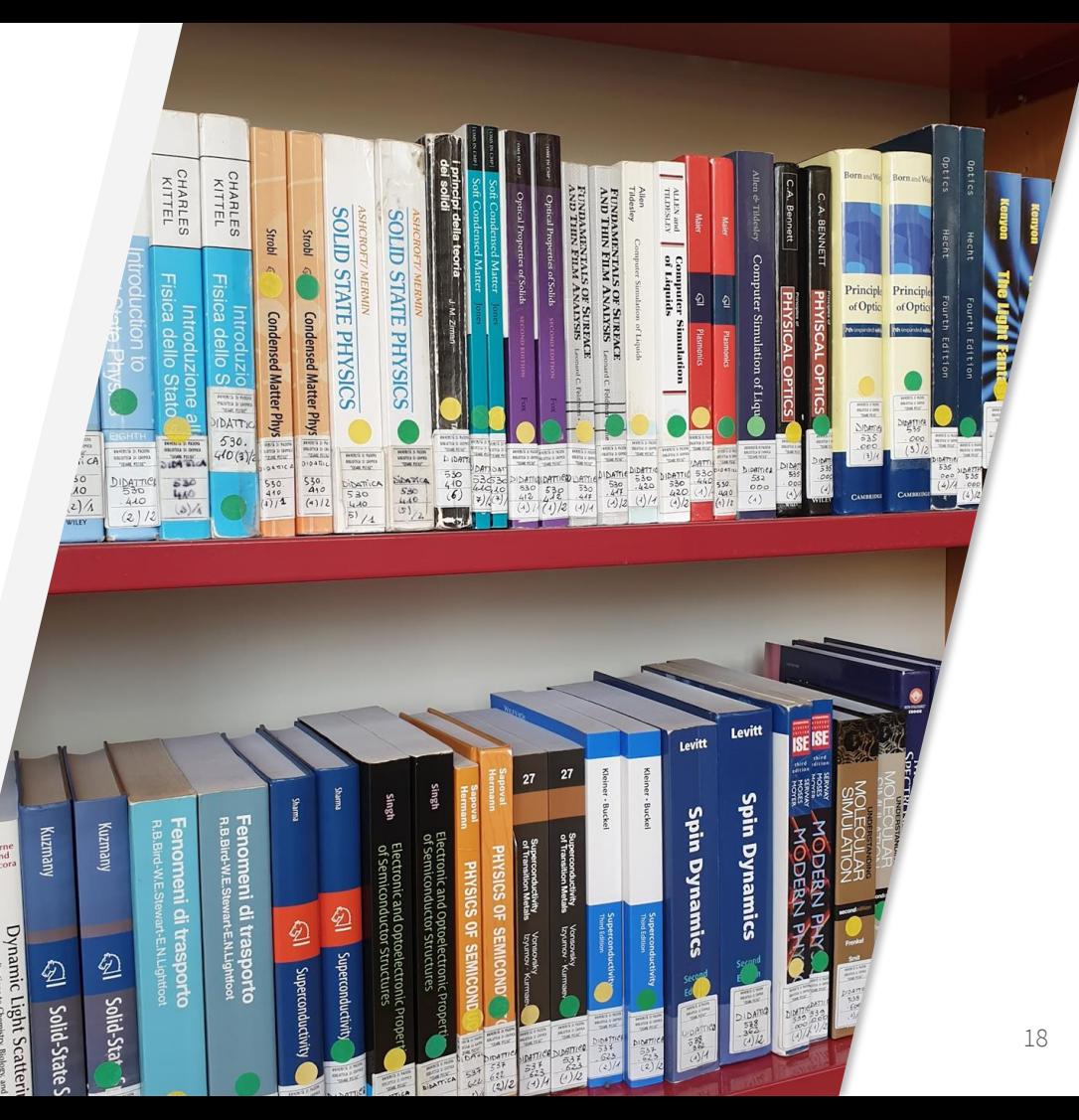

#### **Testi d'esame**

#### Puoi controllare la disponibilità dei testi di esame da:

https://didattica.unipd.it/

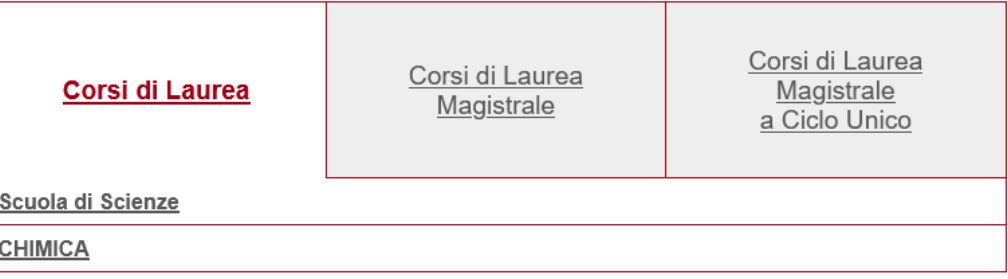

Insegnamento **MATEMATICA** SC01096919, A.A. 2022/23

Informazioni valide per gli studenti immatricolati nell'A.A. 2022/23

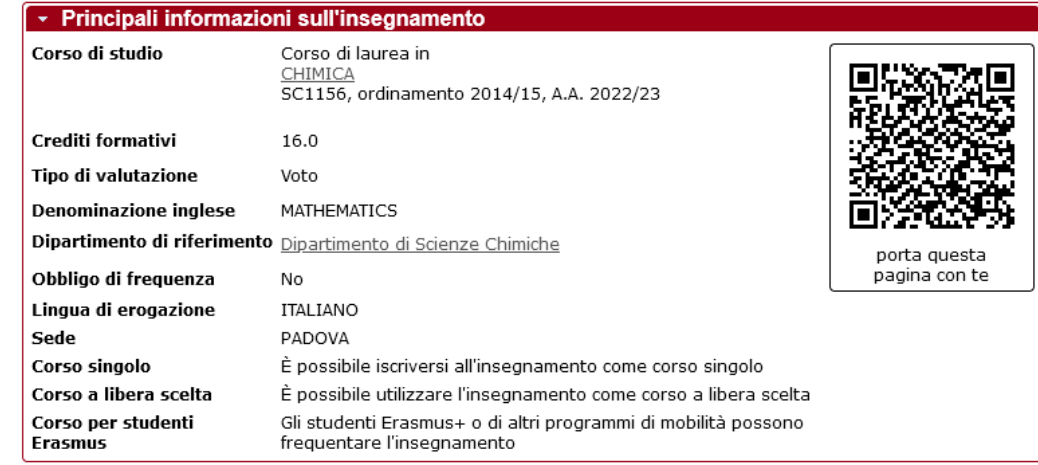

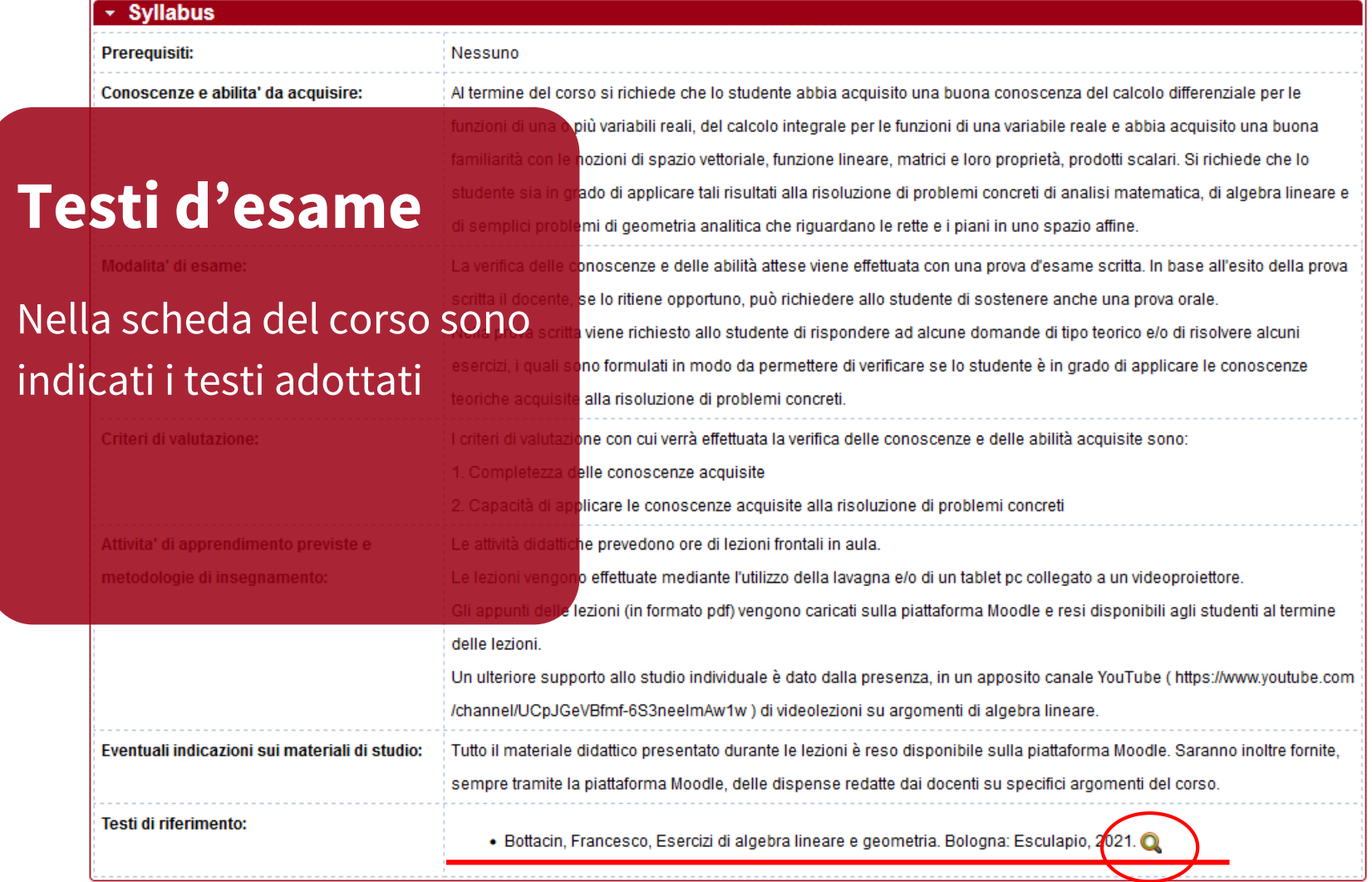

20

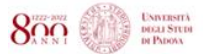

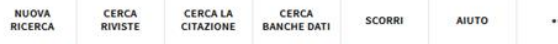

 $\ddot{\phantom{1}}$ 

Autenticati

 $M$ enu  $\sim$ 

#### **Testi d'esame**

#### Il link mostra tutte le edizioni

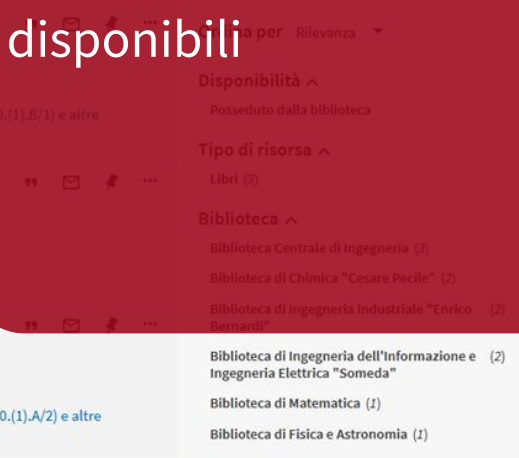

Data di Creazione v

Autore/Creatore ^

Bottacin,, Francesco (3)

Lingua  $\vee$ 

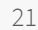

Criteri di ricerca v

Titolo Contiene Esercizi algebra lineare geometria AND Autore/Creatore Contiene Bottacin Francesco

Accedi per ottenere risultati completi e richiedere copie alla Autenticati

0 Selezionati 3 Risultati

LIBRO Esercizi di algebra lineare e geometria / Francesco Bottacin **Bottacin**, Francesco c2021; Bologna: Esculapio

**IL** Disponibile presso Biblioteca di Chimica "Cesare Pecile" Prestabile 1 giorno (DIDATTICA.51 localizzazioni >

LIBRO Esercizi di algebra lineare e geometria / Francesco Bottacin Bottacin, Francesco 2012; Bologna : Esculapio

La Disponibile presso Biblioteca Centrale di Ingegneria Prestabile (510.95) e altre localizzazion

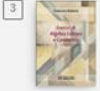

LIBRO

Esercizi di algebra lineare e geometria / Francesco Bottacin **Bottacin, Francesco** 2016; 2. ed ; Bologna : Esculapio

La Disponibile presso Biblioteca di Chimica "Cesare Pecile" Prestabile 15 giorni (DIDATTICA.512.50 localizzazioni >

> Risultati Per Pagina  $10$

25

50

#### LIBRO Esercizi di algebra lineare e geometria / Francesco Bottacin

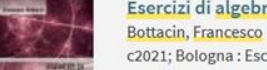

**UNIVERSITÀ** DEGLI STUDI

DE PADOVA

c2021; Bologna : Esculapio

1 Disponibile presso Biblioteca di Chimica "Cesare Pecile" Prestabile 1 giorno (DIDATTICA.512.500.(1).B/1) e altre localizzazioni >

**Testi d'esame** BC.  $\mathcal{O}$ ē 99  $\Box$ **TA RIS** STAMPA PERMALINK OR CITAZIONE EMAIL Cliccando su un'edizione posso vedere quale biblioteca lo possiede  $C$ A.512.500.(1).B/1 **Q** INFORMAZIONI ICA.512.500.(1).B/2 **Q** INFORMAZIONI Biblioteca di Ingegneria dell'Informazione e Ingegneria... Disponibile, Didattica - Non prestabile; DEI.512.121A **Q** INFORMAZIONI Biblioteca di Ingegneria dell'Informazione e Ingegneria... Disponibile, Prestabile 15 giorni; DEI.512.121A/1 **Q** INFORMAZIONI Biblioteca di Ingegneria Industriale "Enrico Bernardi" Disponibile, Didattica - Non prestabile: DIM.510.220/2 **Q** INFORMAZIONI

 $\triangledown$ 

 $\rightarrow$ 

 $\rightarrow$ 

 $\rightarrow$ 

 $\rightarrow$ 

 $\rightarrow$ 

#### **Biblioteca digitale**

#### **Un mondo di servizi a tua disposizione**

- Galileo Discovery
- 
- 
- 

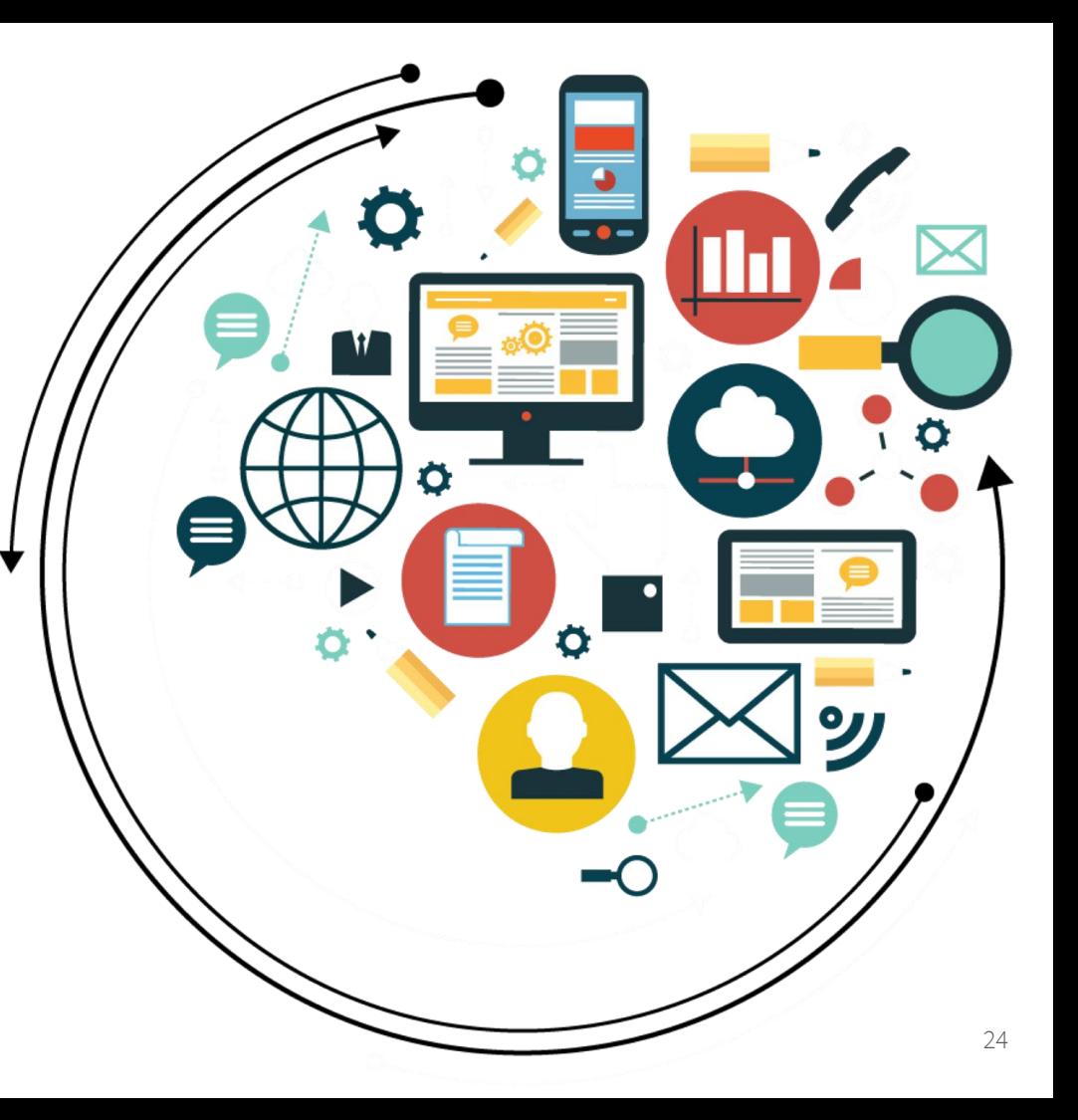

#### **Un mondo di servizi a tua disposizione**

- Galileo Discovery
- portale del Sistema Bibliotecario di Ateneo
- 
- 

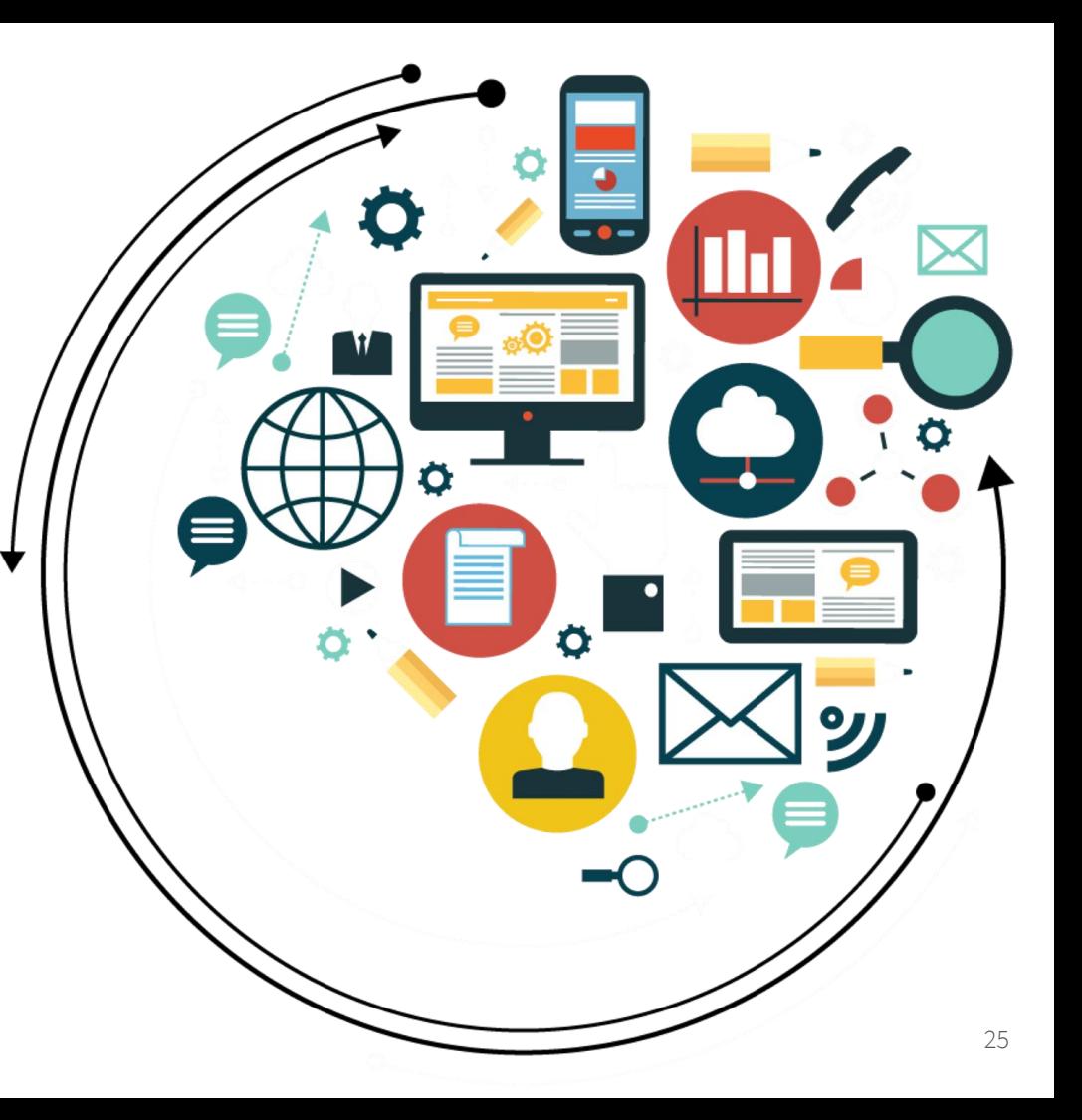

#### **Un mondo di servizi a tua disposizione**

- Galileo Discovery
- portale del Sistema Bibliotecario di Ateneo
- connessione da remoto
- e tanto altro

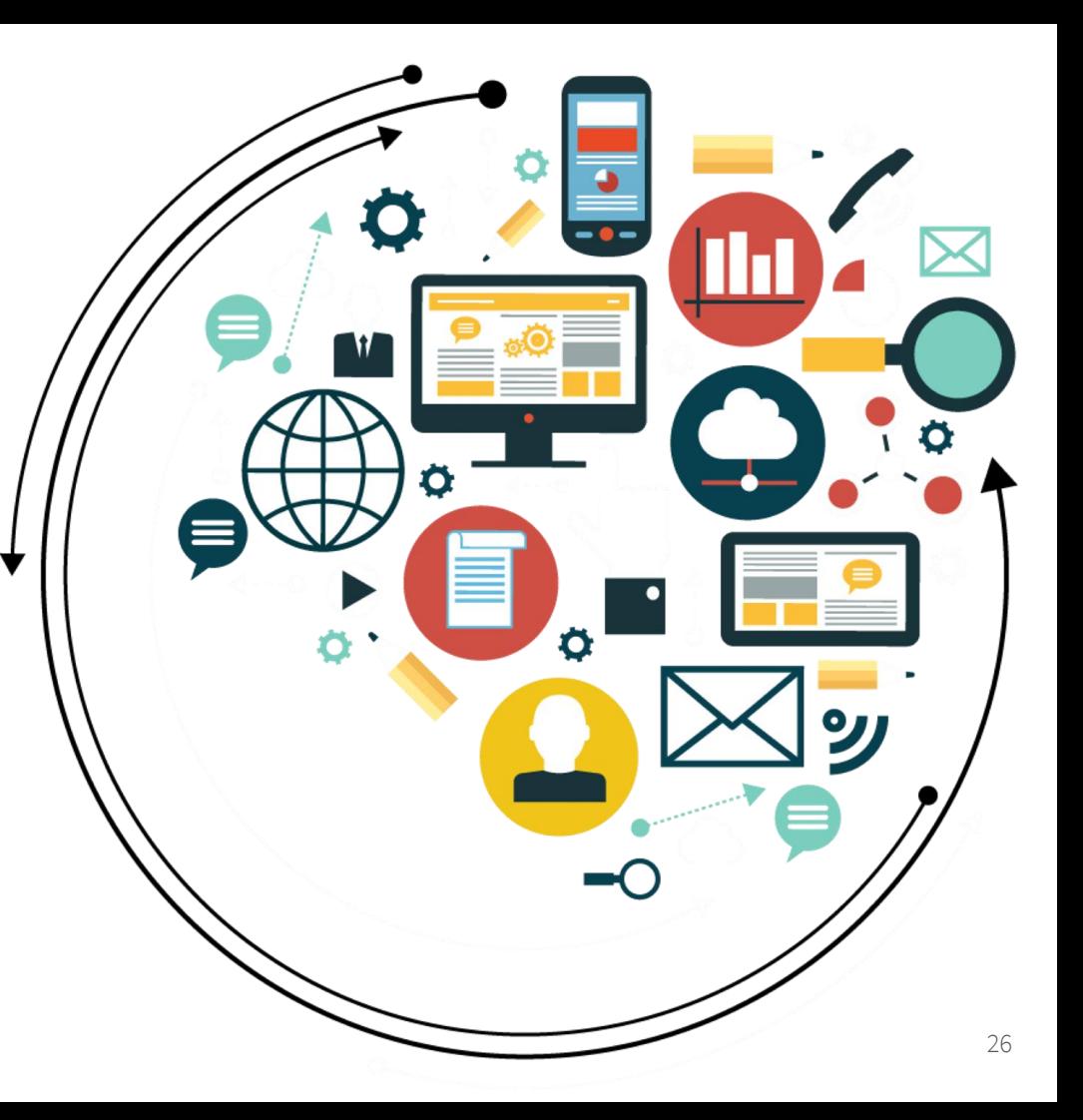

# GALILEO DISCOVERY

Galileo Discovery Galileo Discovery è lo strumento che il Sistema bibliotecario dell'Università di Padova mette a disposizione per trovare con una sola ricerca tutte le sue risorse, sia in formato cartaceo che elettronico.

<https://galileodiscovery.unipd.it/>

**Galileo Discovery** In Galileo Discovery è possibile autenticarsi: una volta eseguito l'accesso è possibile salvare le proprie ricerche, rinnovare i prestiti e prenotare i volumi che non sono al momento disponibili.

Pagina informativa:

[https://bibliotecadigitale.cab.unipd.it/bd/galileo](https://bibliotecadigitale.cab.unipd.it/bd/galileodiscovery) discovery

Video tutorial sulle funzioni principali:

[https://mediaspace.unipd.it/channel/GalileoDisc](https://mediaspace.unipd.it/channel/GalileoDiscovery/178571701) overy/178571701

#### **Galileo Discovery**

#### Questa è la schermata principale di Galileo

Ora vedremo qualche esempio di ricerca

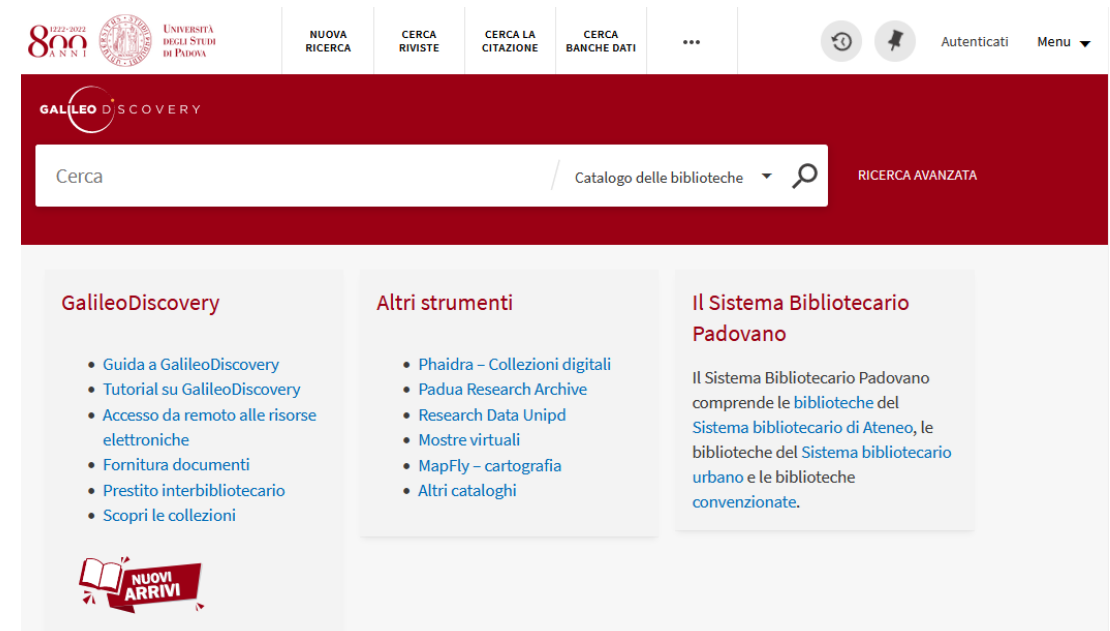

#### **Galileo Discovery**

Questa è la schermata principale di Galileo

Ora vedremo qualche esempio di ricerca

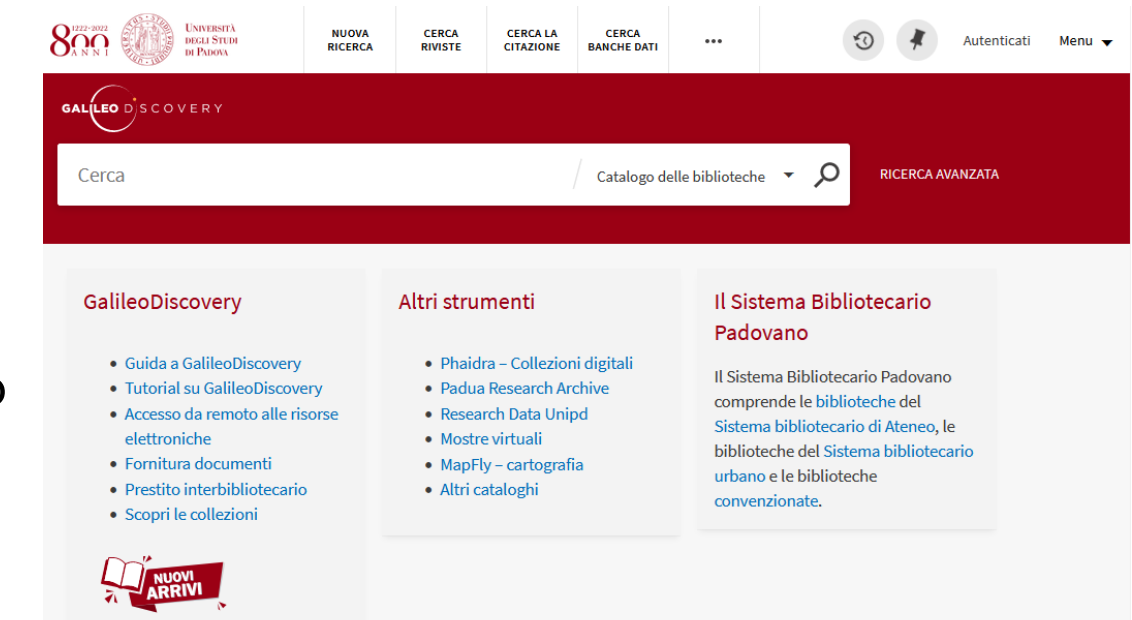

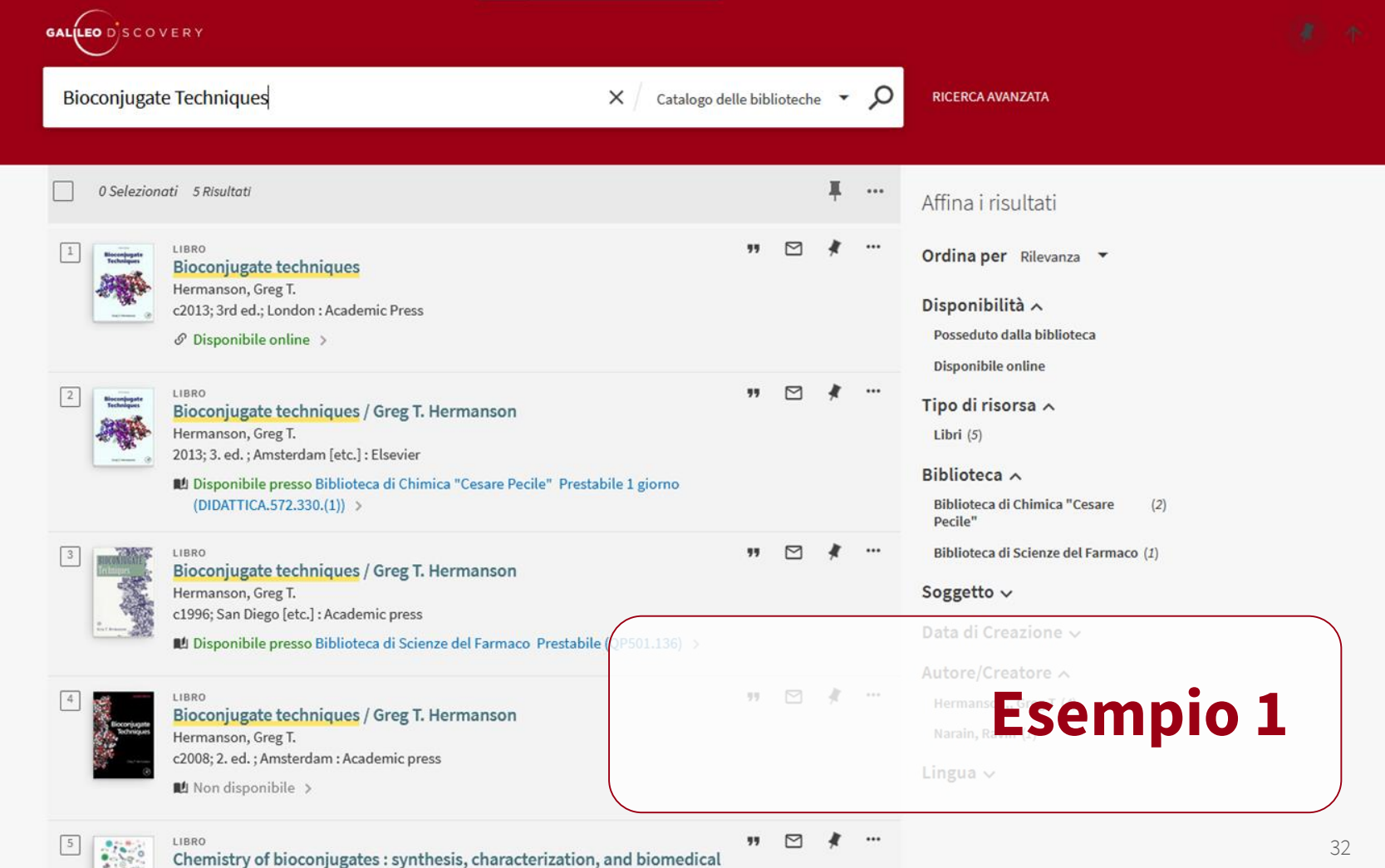

applications

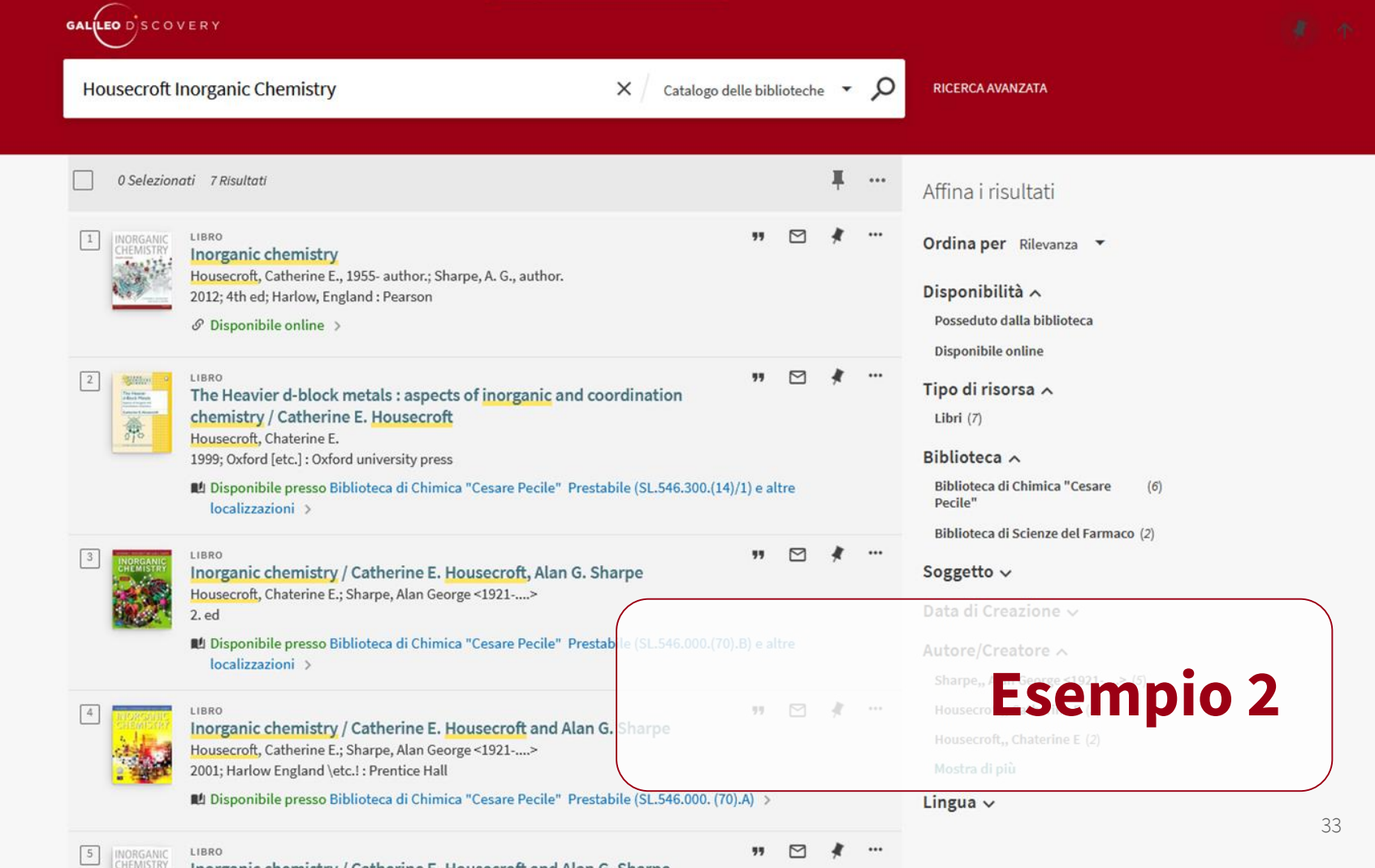

Ingreanic chamistry / Catherine E. Housecroft and Alan G. Sharpe

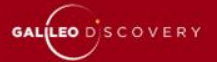

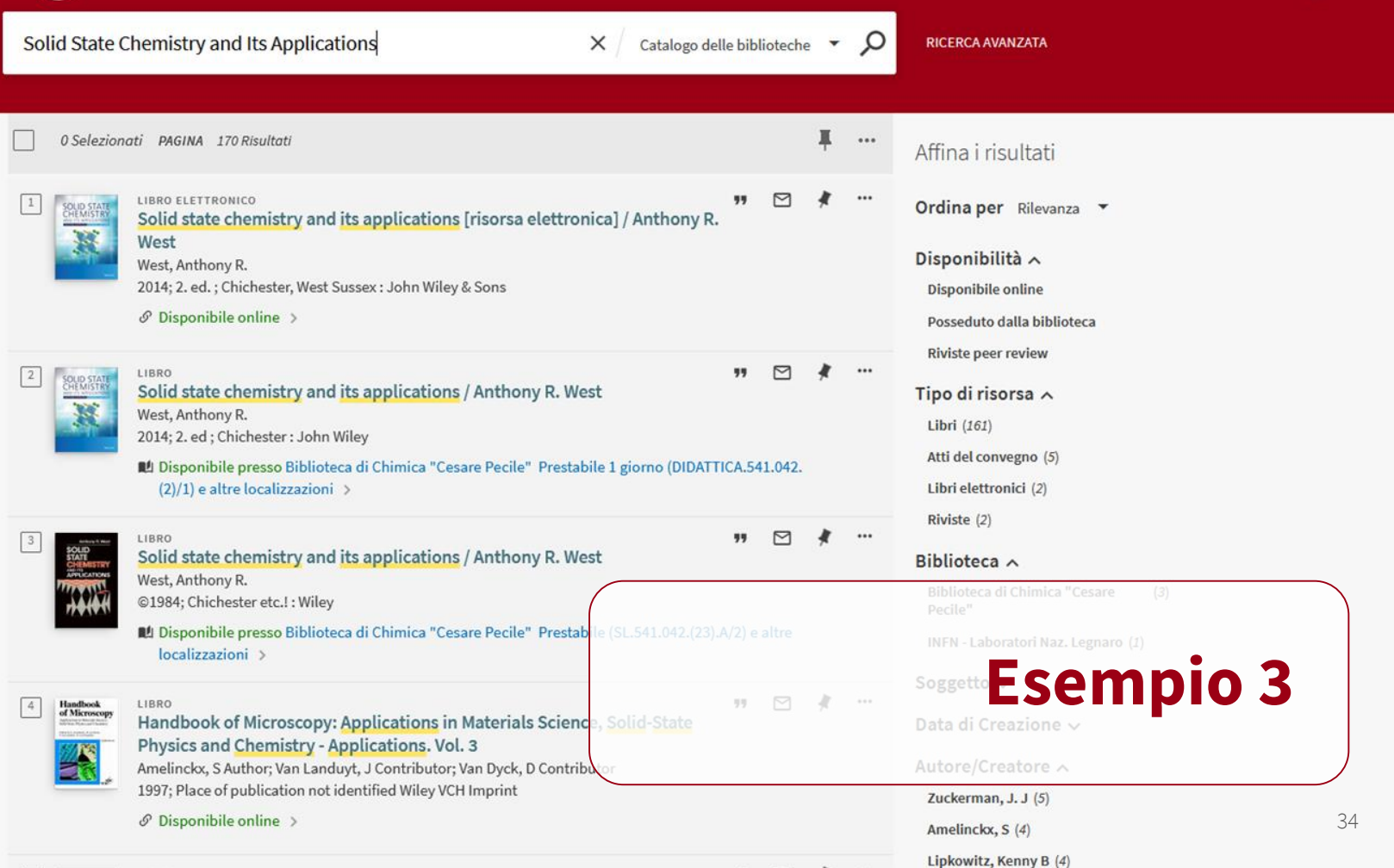

#### **Consultare un ebook**

Le condizioni di accesso, fruizione e download di un ebook sono stabilite dall'editore o dal fornitore. Ebook diversi possono avere condizioni diverse

È disponibile un video tutorial sull'accesso agli ebook, nel quale vengono mostrate le varie tipologie di accesso e prestito, compresi gli ebook con DRM (Digital Rights Management)

[https://mediaspace.unipd.it/media/e](https://mediaspace.unipd.it/media/e-book/1_p6xrwibf)book/1\_p6xrwibf

#### **Portale del Sistema Bibliotecario d'Ateneo**

Link

<https://bibliotecadigitale.cab.unipd.it/>

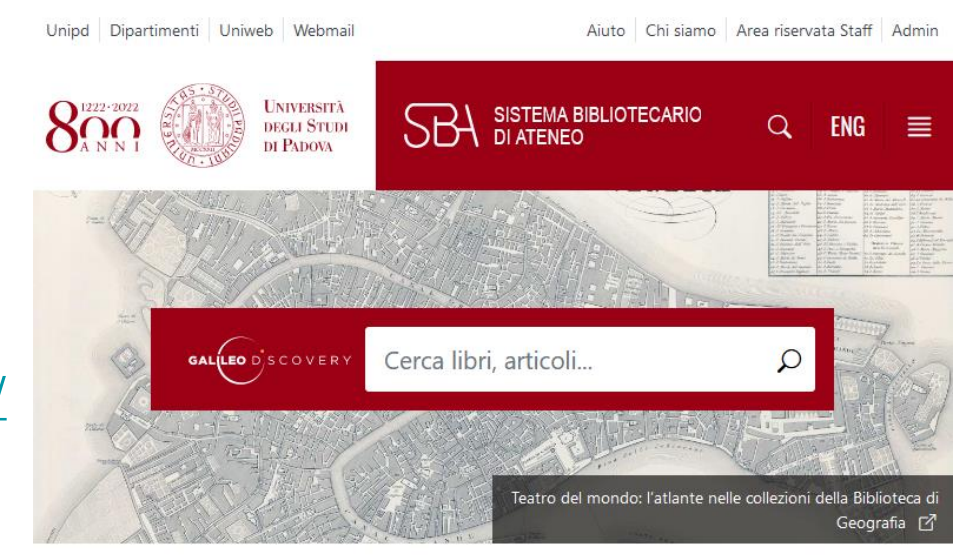

#### **NEWS ED EVENTI**

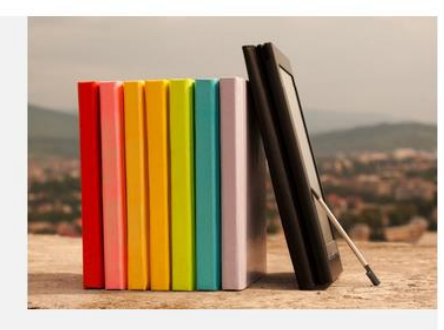

E la bibliografia come la scrivo? Partecipa ai nostri laboratori su Mendeley e Zotero! **① 05/07/2022** 

PHAIDRA. Collezioni digitali 36 in evidenza

#### **Connessione da remoto**

Per accedere a tutte le risorse messe a disposizione dal Sistema bibliotecario di Ateneo anche da casa, segui le istruzioni che trovi nella pagina:

"Connessione da remoto"

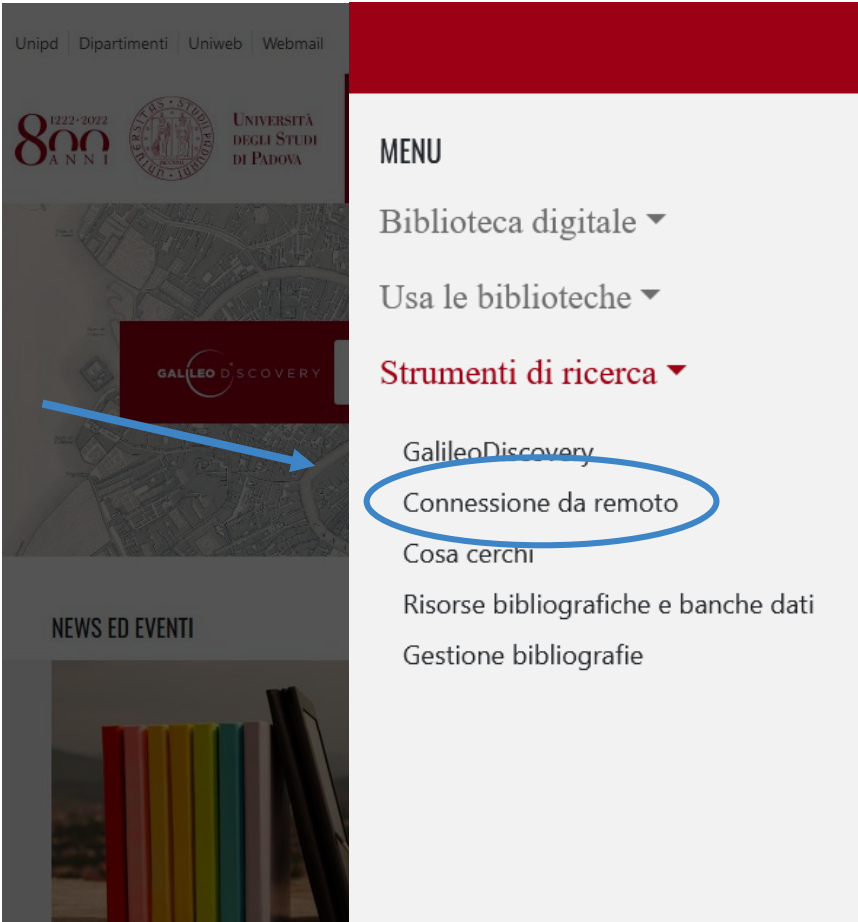

 $\times$ 

#### **Moodle**

Segui online il corso:

"ABC della ricerca bibliografica"

Ci puoi accedere dal sito del DiSC, pagina Moodle, biblioteca

ABC della ricerca bibliografica per la chimica

Home > I miei corsi > Biblioteca > ABC ricerca bibliografica

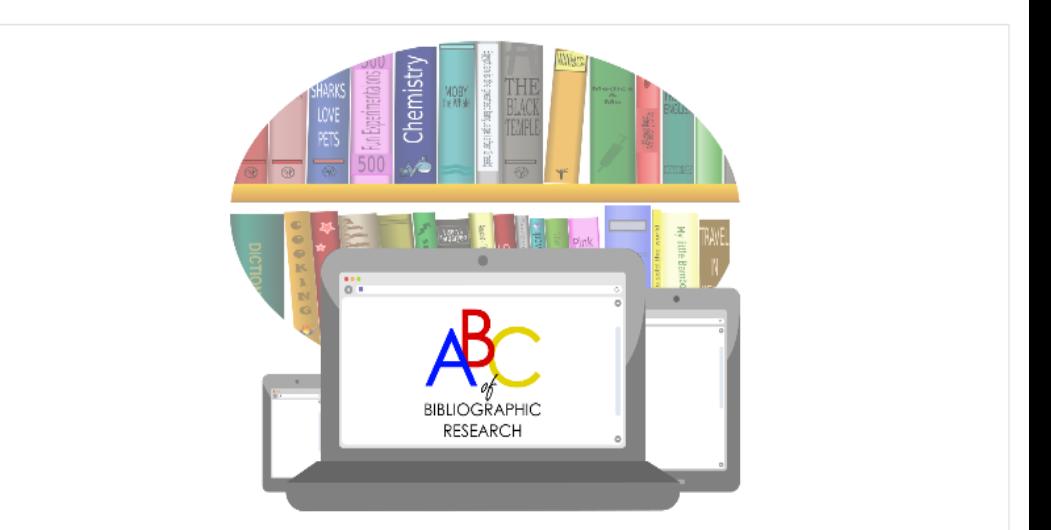

Corso sulla competenza informativa (Information literacy) per gli studenti del Dipartimento di Scienze Chimiche. Il corso è articolato in 3 livelli: studenti primo anno, laureandi e dottorandi.

Le singole lezioni possono essere seguite senza un particolare ordine, anche per rispondere a una particolare esigenza informativa. Ciascuna lezione dura al massimo 5 minuti.

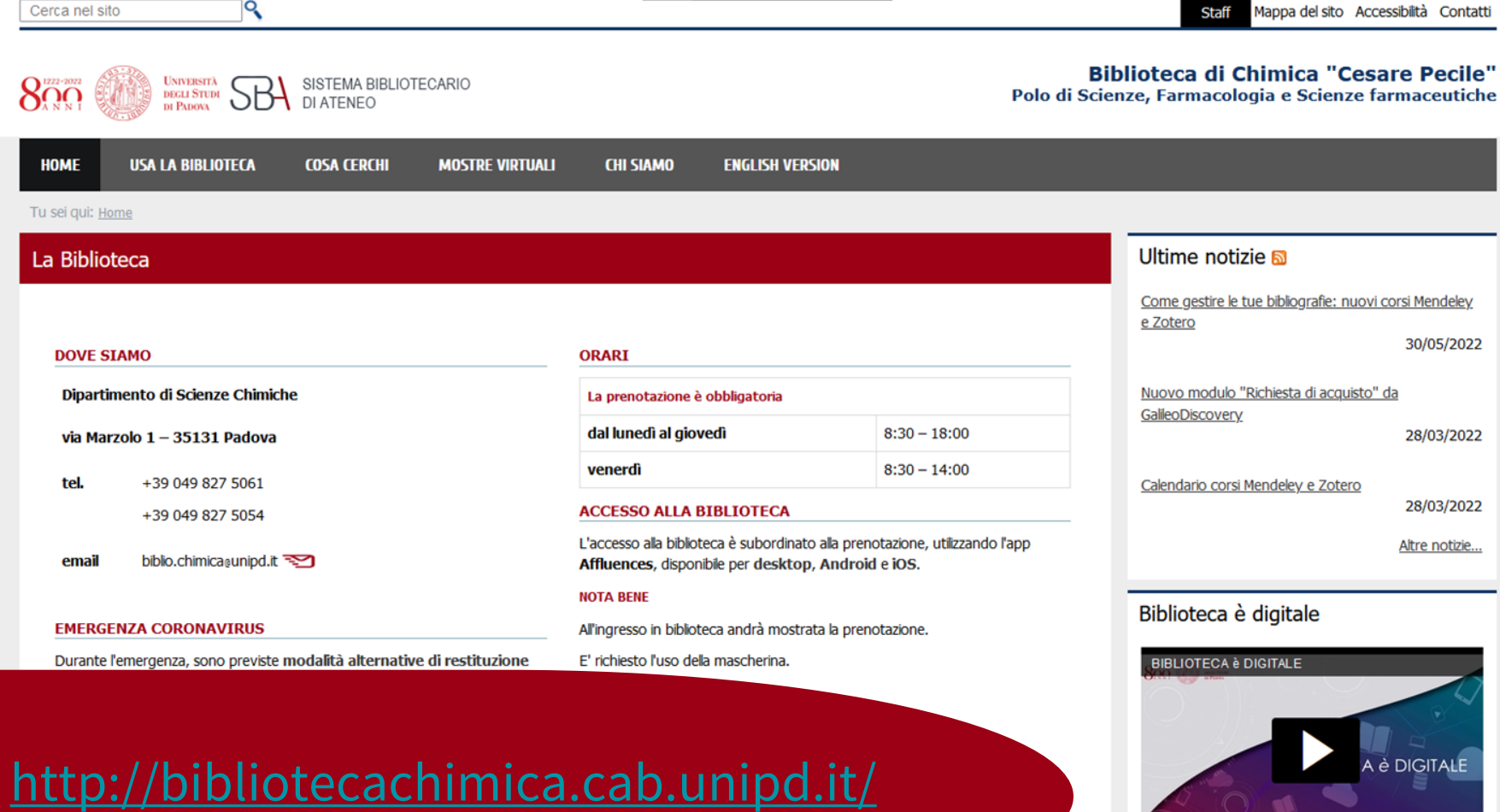

(1) 0:00 / 0:40  $\circled{C}$  1x  $\bullet$   $\bullet$   $\bullet$   $\bullet$ 

 $\blacktriangleright$ 

Chiara Calugi – Filippo Vomiero 06/09/2022

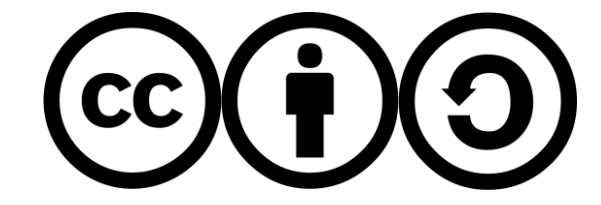

This work is distributed under a Creative Commons [Attribution-ShareAlike 4.0 International](https://creativecommons.org/licenses/by-sa/4.0/) (CC BY-SA 4.0)

Grafica e impaginazione